## **Profi pályaszámítás amatőr eszközökkel**

Régóta foglalkoztat a gondolat, hogy kipróbáljam, milyen pontosságú méréseket lehet végezni a rendelkezésemre álló amatőr eszközökkel kisbolygók és üstökösök esetében. A megfelelő profi programok birtokában ehhez persze elég egy pár képet készíteni, de gondoltam, a nagyobb kihívás érdekében legyen tényleg minden eszközöm amatőr, vagyis lehetőleg saját készítésű, beleértve az asztrometriai mérést és a pályaszámítást végző programokat is. Ez utóbbiak elkészítése végül is röpke pár évet vett igénybe, mivel egyrészt nem kizárólag ezzel foglalkoztam, másrészt pedig aránylag bonyolult számításokról van szó, amelyekhez először is rendesen utána kellett nézni az alapoknak.

Szeptember végén beköszöntött néhány tiszta, de azért korántsem tökéletes minőségű eget hozó éjszaka. Mivel elég párás volt a levegő, és néhány fátyolfelhő is úszkált a magasban, a mélyégfotózás nem igazán akart összejönni. Szerencsére még időben eszembe jutott az időközben használható stádiumba jutott, régóta készülő program. Gyorsan utánanéztem hát az MCSE Üstökös Szakcsoportjának honlapján az aktuálisan látható égi vándoroknak, ahol aztán az éppen legfényesebb, akkortájt 11 magnitúdó körüli C/2006 W3 (Christensen) üstökösre esett a választásom.

A szükséges felvételeket egy 200/1000 Newton-távcsőre szerelt, átalakított (csillagászati IDAS IR blokkfilterre cserélt szűrőjű) Canon EOS Rebel XT géppel készítettem. Az égiek kegyesek voltak, összesen három éjszakán keresztül tudtam követni az üstököst, nevezetesen 2009. szeptember 19-én, 20-án és 22-én. Összesen 55 darab 3 perces expozíció készült, ezek közül 53 bizonyult használhatónak. A pályaszámításhoz fontos a pontos időmérés, ezért a vezetéshez használt számítógép óráját minden expozíciós sorozat előtt szinkronizáltam a NIST időszerverével (time.nist.gov), valamint a kamera órájával.

A kamera által készített nyers képek 12 bites képadatokat tartalmaznak, ezt a formátumot azonban a mérést végző programom egyelőre nem tudja közvetlenül kezelni, ezért szükség volt bizonyos képfeldolgozási lépések elvégzésére, melyekhez egy külső programot használtam.

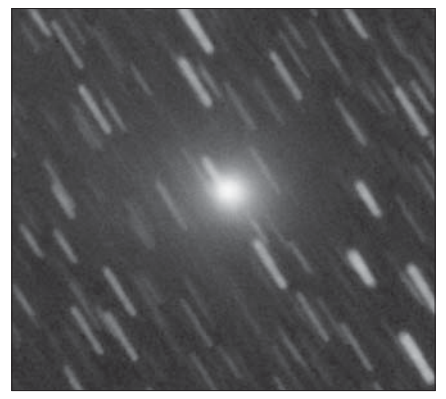

A 2009. szeptember 20-i felvételekbõl összeállított csíkhúzós kép a C/2006 W3 (Christensen) üstökösrõl

A képek előkészítése után következhetett a dolog érdekesebb része, az asztrometriai mérés. Ennek lényege, hogy a képen levő kiválasztott objektum égi koordinátáit az adott képen levő, ismert égi koordinátájú pontokhoz (csillagokhoz) való viszonyítással határozzuk meg. A képen levő csillagok (tört)pixelekben mért képi koordinátái és ismert égi koordinátájuk közt a legegyszerűbb, lineáris összefüggést feltételezve minimálisan 3 darab csillagra van szükség a 6 db lemezkonstans - a "lemez" szó itt a régebben használt fotólemezekre utal – meghatározására, melyek segítségével a célobjektum mért képi koordinátái alapján kiszámíthatóak a keresett égi koordináták (RA, DEC). A gyakorlatban a pontosság növelése érdekében célszerű a minimálisan szükségesnél jóval több összehasonlító csillag használata, valamint a lineárisnál bonyolultabb, magasabb

fokú polinomiális összefüggés alkalmazása. Jelen esetben harmadfokú összefüggést választottam, ami 20 lemezkonstanst jelent, és ilyenformán minimum 10 összehasonlító csillagot igényel képenként, de a lemezkonstansok ennél lényegesen több (képenként változó, átlagosan kb. 600) referenciacsillag alapján lettek kiszámítva.

(amit a programok többsége használ, pl. az apertúra-fotometriában), ill. egy bonyolultabb, PSF-illesztő módszer. A PSF a Point Spread Function rövidítése – ez a pontszerű fényforrás képének a detektoron való "szétkenődési" függvényét jelenti, ami általában az ismerős mintázatot adja (Airy-korong és körülötte a gyűrűk). Az ennek a közepét

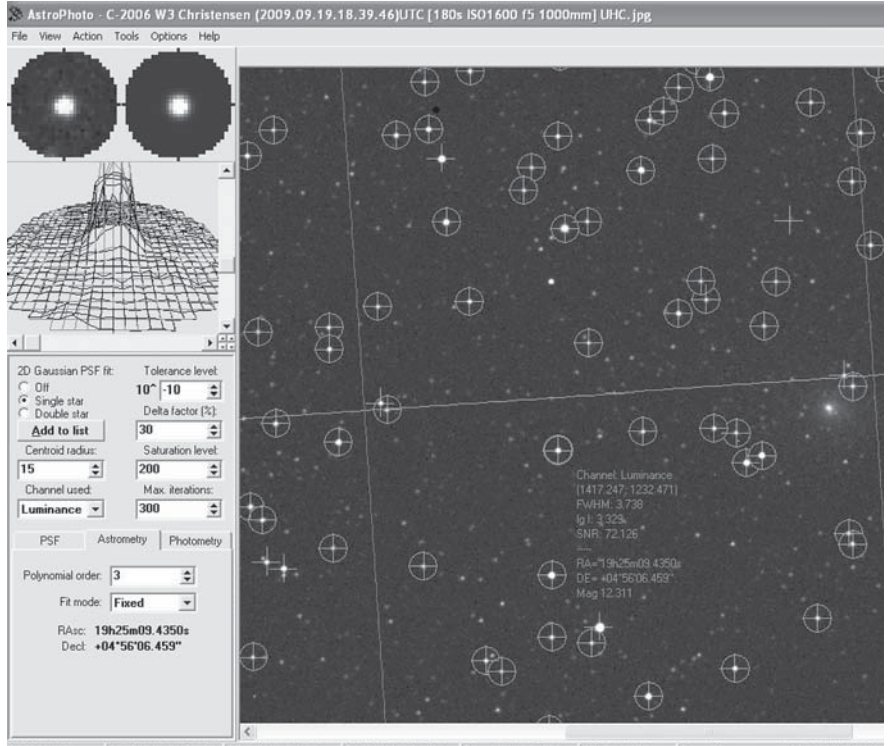

REFPTS=672 AD=3 RMS=0"173651 pD=1 RMS=0m193 RA=19h24m35.0722s DE=+05"02'26.415" STARS=9999 D:\work\measurements\C-2006 W3 Christe

Képernyõmentés a program fõ ablakáról mûködés közben. A kép közepétõl kissé lefelé található kör az aktuálisan mért csillagot jelenti, melynek adatai (azaz a felületillesztés folyamata) jól láthatóak a bal oldali panelen is. A keresztek a katalógusban szereplõ, referenciaként használható, a körök pedig az ezek közül ténylegesen használt referenciacsillagokat jelölik

A mérés igazából nem a lemezkonstansok meghatározásával kezdődik, hanem a csillagok és a célobjektum pontos képi koordinátáinak kimérésével, azaz valahogy meg kell mondani a képen látható foltokról, hol van a közepük. Ennek a problémának alapvetően két megközelítése lehetséges matematikailag. Egy egyszerűbb, statisztikai jellegű kitevő Airy-korong alakja a gyakorlatban jól közelíthető egy kétdimenziós Gauss-felülettel. Bár hosszú expozíciós fotón nem igazán várható ideális PSF (mivel a pontszerű fényforrás nem mozdulatlan, hanem folyton mocorog a szcintilláció miatt), a Gauss-felület szerencsére a csillagok így kapott képére is jól illeszkedik.

## **ÜSTÖKÖSÖK**

Az előzetes pályaelemek meghatározásához ezután már csak ki kell választani hármat a mérési eredményekből. Üstökösről lévén szó, egy parabolapálya illesztését a legcélszerűbb megkísérelni, erre való az ún. Olbers-módszer, melynek részletes ismertetésétől eltekintenék. Az eredményül kapott 2 darab vektort (a helyzetvektor és annak idő szerinti deriváltja) aztán már aránylag könynyű az ismert formájú pályaelemekké konvertálni. Az előzetes pályaelemeket tovább finomíthatjuk az ún. differenciális korrekciók módszerével, hogy jobban illeszkedjenek ezúttal már nemcsak a kiválasztott 3, hanem mind az 53 megfigyelésre. Az eredmények a táblázatban láthatók.

vonatkozó, "hivatalos" pályaelemei láthatók, ezek a Minor Planet Center honlapjáról származnak. A negyedik oszlop az előző két oszlopban levő adatok különbségét tartalmazza. Teljes egyezés természetesen nem volt várható, már csak azért sem, mert az MPC pályaelemek lényegesen több és pontosabb megfigyelésekre illesztett pályát jelentenek. Ennek fényében a 100 fok nagyságrendű, szögjellegű pályaelemek esetében mért pár ívmásodperces különbség, de különösen a perihéliumátmenet időpontjára (ami nagyon érzékeny paraméter) kapott alig fél óra eltérés minden előzetes várakozásomat felülmúlóan jó egyezésnek számít.

A további, technikai jellegű részletek, vala-

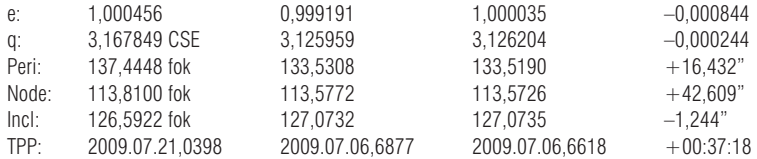

Az üstökös pályaelemei. Az egyes pályaelemek (a program jelöléseit használva): excentricitás (e), perihélium-távolság (q), a perihélium argumentuma (Peri), a felszálló csomó hossza (Node), inklináció (Inkl) és a perihéliumátmenet idõpontja (TPP).

Az első oszlop a három megfigyelés alapján számított kiindulási, a második az összes mért pozícióra legjobban illeszkedő, finomított pályaelemeket tartalmazza. A harmadik oszlopban az üstökös adott időpontra mint a munkámhoz felhasznált irodalmi források a honlapomon találhatóak: http:// titanic.nyme.hu/~stella/repassy/ (Észlelések/ Észlelési eredmények)

*dr. Répássy Tamás*

## **Folytatás a 47. oldalról! (Nap)**

2010. január 7-én visszatértek az 1035-ös foltcsoport maradványai, de nem foltok formájában, hanem mint aktív terület (AA) flerekkel. A január 9-én megjelenő 1040-es csoport foltjai az 1035-ös maradványaiból keletkeztek. Tíz napon keresztül figyelhettük a csoport dinamikus fejlődéset és szétesését, miközben befordult a nyugati peremen. Ezt a napfoltcsoportot lehetett látni 2010. január 15-én, a reggeli napfogyatkozáskor is.

Keleten, a déli féltekén megjelent az 1039 es napfoltcsoport. Miután áthaladt a CM-en, erőre kapott, 5 db M típusú kitörést produkált. 2010. január 23-án meg egy csoport jelent meg, 1041-es számmal, magasan a déli féltekén. Ez a csoport szétesett január 27-én – ekkor már J típusú monopolár volt. Az 1042-es csoport január 22-én jelent meg, és három napig lehetett figyelemmel követni a fejlődését.

*Balogh Klára*

## **Az észlelések beküldése:**

Balogh Klára, P.O. Box 173, 903 01 Senec, Szlovákia. E-mail: nap@solarastronomy.sk